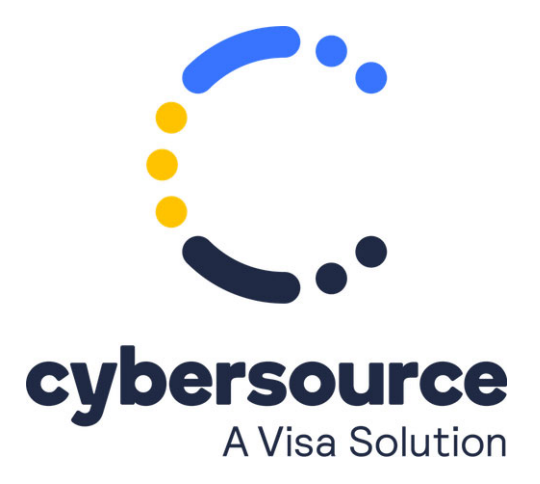

The *Apple Pay SCMP API Developer Guide* is now available from the [Cybersource Technical Documentation Portal](https://docs.cybersource.com/en/payments-tech-docs/applepay.html).

© 2021 Cybersource Corporation. All rights reserved.